## **Esercizi in classe**

## **8 : Map Algebra**

- **Si carichino le tre immagini prodotte con gli esercizi 3, 4 e 7 (RiskIncLandCover, RiscIncPendenza, RiskIncAccesso)**
- **Si produca una quarta immagine (RiskIncTot) come combinazione lineare di RiskIncLandCover, RiscIncPendenza e RiskIncAccesso, con uguale peso, che produca valori compresi tra 0 e 9**
- **Si rappresenti l'immagine risultato con colori adeguati, considerando che il valore del pixel esprime un "rischio di incendio"**
- **Si controlli se l'immagine copre zone esterne al territorio dell'isola, utilizzando uno dei due layer Contorno1 o Contorno2. Nel caso l'immagine si estenda su aree esterne all'isola, ritagliarla.**

**Salvare l'immagine per esercizi successivi (nome suggerito RiskIncTot)** 

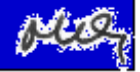